## **3ª SESIÓN DE PRÁCTICAS:**

- **1. Simulación de Circuitos Lineales. Ejercicios prácticos con PSpice Student 9.1.** 
	- Práctica 6: Circuitos de segundo orden.
	- Práctica 7: Análisis de circuitos en alterna.
- **2. Dados los siguientes circuitos.**

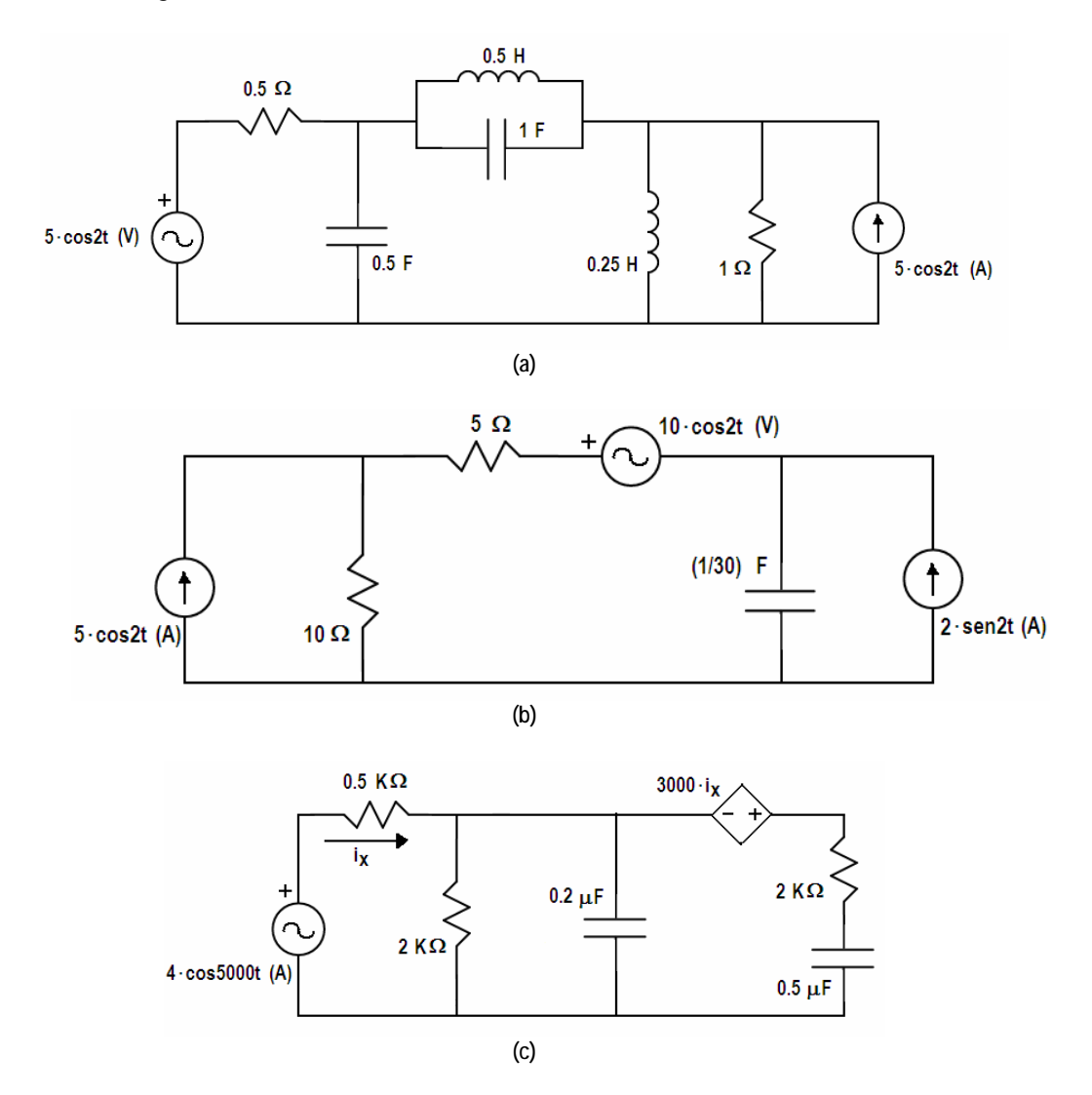

Se pide calcular las tensiones en los nodos aplicando análisis matricial nodal, construyendo la ecuación del sistema:

$$
A \cdot \vec{v} = \vec{b}
$$

Siendo A la **matriz de admitancias** y  $\vec{v}$  el vector de voltajes en los nodos (incógnitas). La ecuación se debe resolver utilizando Matlab.

Los circuitos con fuentes de AC se plantean, matricialmente, de la misma forma que los circuitos con fuentes de continua, teniendo en cuenta que en alterna, los componentes de las matrices de la ecuación serán números complejos.

A continuación se deben simular los circuitos utilizando el programa Pspice para comprobar que los resultados obtenidos son correctos.

## **Ejemplo:**

Si queremos resolver el sistema de ecuaciones:

 $A \cdot \vec{x} = \vec{b}$  $\overline{\phantom{a}}$  $\overline{\phantom{a}}$  $\overline{\phantom{a}}$ ⎦ ⎤  $\mathsf{I}$  $\vert$  $\vert$ ⎣  $\vert$ − =  $\overline{\phantom{a}}$  $\overline{\phantom{a}}$  $\overline{\phantom{a}}$ ⎦  $\overline{\phantom{a}}$  $\mathsf{I}$  $\mathsf{L}$  $\mathsf{I}$ ⎣  $\mathsf{L}$ ⋅  $\overline{\phantom{a}}$  $\overline{\phantom{a}}$  $\overline{\phantom{a}}$ ⎦  $\overline{\phantom{a}}$  $\mathsf{L}$  $\mathsf{L}$  $\mathsf{I}$ ⎣  $\mathsf{L}$  $-3.2$   $-5$   $0.5 +$  $-0.2j$   $-8.3+2.1j$   $2.1+$  $+5j$  3.5 - j - 2 +  $x_3$  |  $|-2j$ *x x j*  $j \quad -8.3 + 2.1j \quad 2.1 + 1.5j$ *j*  $3.5 - j$   $-2 + 5j$ 2 0 1  $3.2 \t -5 \t 0.5$  $1 - 0.2j -8.3 + 2.1j$  2.1 + 1.5  $4+5j$   $3.5-j$   $-2+5$ 3 2 1

En primer lugar, debemos introducir las matrices, a continuación, invertimos la matriz *A* y multiplicamos por *b*  $\frac{1}{i}$ para obtener el resultado.

Los comandos necesarios en Matlab son:

```
>> A = [4+5j 3.5-j -2+5j; 1-0.2j -8.3+2.1j 2.1+1.5j; -3.2 -5 0.5+j]; 
>> B = [1; 0; -2j];\Rightarrow x = inv(A)*B
x = 0.0647 + 0.6201i 
    0.0021 - 0.1812i 
  -0.6506 - 0.5428i\Rightarrow modulo = abs(x)
modulo = 
     0.6234 
     0.1813 
     0.8473 
\Rightarrow angulo = angle(x)
angulo = 
     1.4668 
    -1.5593 
    -2.4463
```
Donde la función 'abs' devuelve el módulo de un número complejo o de una matriz de números complejos, y 'angle' devuelve el ángulo de fase en radianes.

Por tanto, el resultado buscado es:

$$
x_1 = 0.62 \left[ 1.47 \, rad \right] V
$$
  
\n
$$
x_2 = 0.18 \left[ -1.56 \, rad \right] V
$$
  
\n
$$
x_3 = 0.85 \left[ -2.44 \, rad \right] V
$$